# Package 'syuzhet'

August 12, 2023

<span id="page-0-0"></span>Type Package

Title Extracts Sentiment and Sentiment-Derived Plot Arcs from Text

Version 1.0.7

Date 2023-8-11

Maintainer Matthew Jockers <mjockers@gmail.com>

Description Extracts sentiment and sentiment-derived plot arcs from text using a variety of sentiment dictionaries conveniently packaged for consumption by R users. Implemented dictionaries include ``syuzhet'' (default) developed in the Nebraska Literary Lab ``afinn'' developed by Finn Årup Nielsen, ``bing'' developed by Minqing Hu and Bing Liu, and ``nrc'' developed by Mohammad, Saif M. and Turney, Peter D. Applicable references are available in README.md and in the documentation for the ``get\_sentiment'' function. The package also provides a hack for implementing Stanford's coreNLP sentiment parser. The package provides several methods for plot arc normalization.

URL <https://github.com/mjockers/syuzhet>

# License GPL-3

**Depends**  $R (= 3.5.0)$ 

Imports textshape (>= 1.3.0), NLP, zoo, dtt, stats, graphics, dplyr, tidyr, rlang

Suggests devtools, knitr, pander, parallel, readxl, rmarkdown, stringr, testthat  $(>= 0.9.1)$ 

# NeedsCompilation no

VignetteBuilder knitr

RoxygenNote 7.2.3

Encoding UTF-8

Author Matthew Jockers [aut, cre]

Repository CRAN

Date/Publication 2023-08-11 22:10:02 UTC

# <span id="page-1-0"></span>R topics documented:

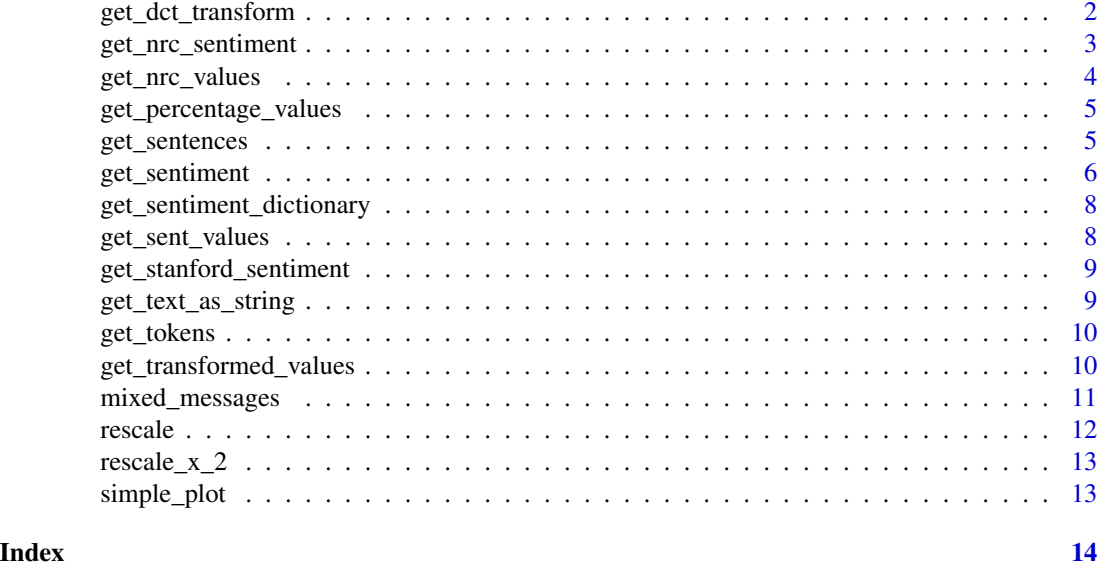

get\_dct\_transform *Discrete Cosine Transformation with Reverse Transform.*

# Description

Converts input values into a standardized set of filtered and reverse transformed values for easy plotting and/or comparison.

# Usage

```
get_dct_transform(
 raw_values,
 low_pass_size = 5,
 x_reverse_len = 100,
  scale_vals = FALSE,
  scale_range = FALSE
)
```
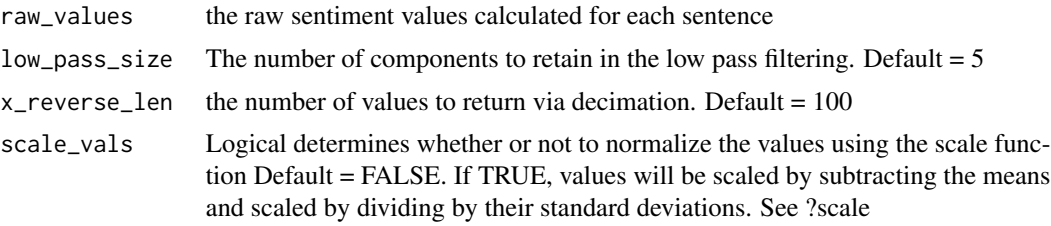

```
scale_range Logical determines whether or not to scale the values from -1 to +1. Default =
                  FALSE. If set to TRUE, the lowest value in the vector will be set to -1 and the
                  highest values set to +1 and all the values scaled accordingly in between.
```
# Value

The transformed values

#### Examples

```
s_v <- get_sentences("I begin this story with a neutral statement.
Now I add a statement about how much I despise cats.
I am allergic to them. I hate them. Basically this is a very silly test. But I do love dogs!")
raw_values <- get_sentiment(s_v, method = "syuzhet")
dct_vals <- get_dct_transform(raw_values)
plot(dct_vals, type="l", ylim=c(-0.1,.1))
```
get\_nrc\_sentiment *Get Emotions and Valence from NRC Dictionary*

#### Description

Calls the NRC sentiment dictionary to calculate the presence of eight different emotions and their corresponding valence in a text file.

### Usage

```
get_nrc_sentiment(
 char_v,
  cl = NULL,language = "english",
  lowercase = TRUE,
  lexicon = NULL
)
```
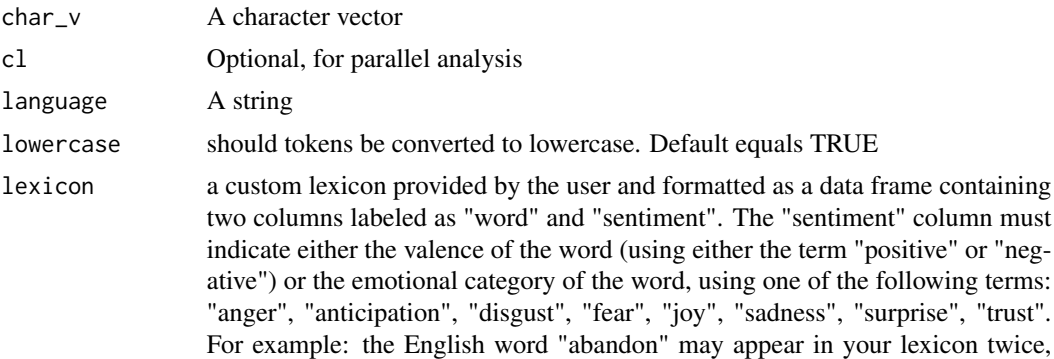

first with a emotional category of "fear" and again with a value of "negative." Not all words necessarily need to have a valence indicator. See example section below

#### <span id="page-3-0"></span>Value

A data frame where each row represents a sentence From the original file. The columns include one for each emotion type as well as a positive or negative valence. The ten columns are as follows: "anger", "anticipation", "disgust", "fear", "joy", "sadness", "surprise", "trust", "negative", "positive."

# References

Saif Mohammad and Peter Turney. "Emotions Evoked by Common Words and Phrases: Using Mechanical Turk to Create an Emotion Lexicon." In Proceedings of the NAACL-HLT 2010 Workshop on Computational Approaches to Analysis and Generation of Emotion in Text, June 2010, LA, California. See: http://saifmohammad.com/WebPages/lexicons.html

### Examples

```
my_lexicon <- data.frame(
word = c("love","love", "hate", "hate"),
sentiment = c("positive", "joy", "negative", "anger")
)
my_example_text <- "I am in love with R programming.
 I hate writing code in C."
s_v <- get_sentences(my_example_text)
get_nrc_sentiment(s_v, lexicon=my_lexicon)
```
get\_nrc\_values *Summarize NRC Values*

#### Description

Access the NRC dictionary to compute emotion types and valence for a set of words in the input vector.

#### Usage

```
get_nrc_values(word_vector, language = "english", lexicon = NULL)
```
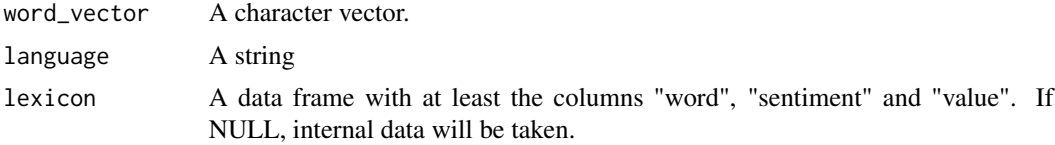

# <span id="page-4-0"></span>Value

A vector of values for the emotions and valence detected in the input vector.

get\_percentage\_values *Chunk a Text and Get Means*

# Description

Chunks text into 100 Percentage based segments and calculates means.

# Usage

```
get_percentage_values(raw_values, bins = 100)
```
# Arguments

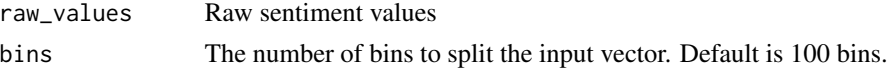

### Value

A vector of mean values from each chunk

```
get_sentences Sentence Tokenization
```
# Description

Parses a string into a vector of sentences.

# Usage

```
get_sentences(text_of_file, fix_curly_quotes = TRUE, as_vector = TRUE)
```
# Arguments

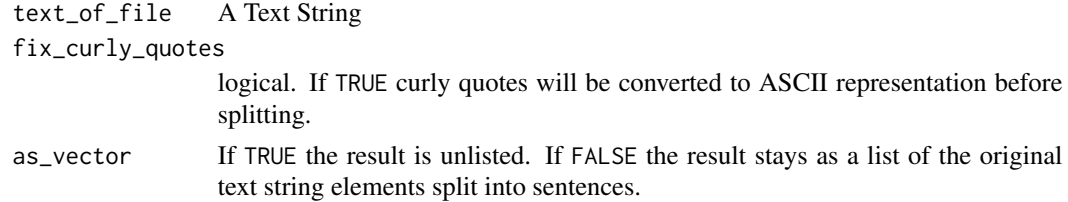

# Value

A Character Vector of Sentences

#### Examples

```
(x \leq c (paste\theta)
    "Mr. Brown comes! He says hello. i give him coffee. i will ",
    "go at 5 p. m. eastern time. Or somewhere in between!go there"
),
paste0(
    "Marvin K. Mooney Will You Please Go Now!", "The time has come.",
    "The time has come. The time is now. Just go. Go. GO!",
    "I don't care how."
)))
get_sentences(x)
get_sentences(x, as_vector = FALSE)
```
get\_sentiment *Get Sentiment Values for a String*

#### Description

Iterates over a vector of strings and returns sentiment values based on user supplied method. The default method, "syuzhet" is a custom sentiment dictionary developed in the Nebraska Literary Lab. The default dictionary should be better tuned to fiction as the terms were extracted from a collection of 165,000 human coded sentences taken from a small corpus of contemporary novels. At the time of this release, Syuzhet will only work with languages that use Latin character sets. This effectively means that "Arabic", "Bengali", "Chinese\_simplified", "Chinese\_traditional", "Greek", "Gujarati", "Hebrew", "Hindi", "Japanese", "Marathi", "Persian", "Russian", "Tamil", "Telugu", "Thai", "Ukranian", "Urdu", "Yiddish" are not supported even though these languages are part of the extended NRC dictionary.

#### Usage

```
get_sentiment(
  char_v,
  method = "syuzhet",
 path_to_tagger = NULL,
  cl = NULL,language = "english",
  lexicon = NULL,
  regex = "[^A-A-Za-z']+",
  lowercase = TRUE
```

```
)
```
# Arguments

char\_v A vector of strings for evaluation.

<span id="page-5-0"></span>

# get\_sentiment 7

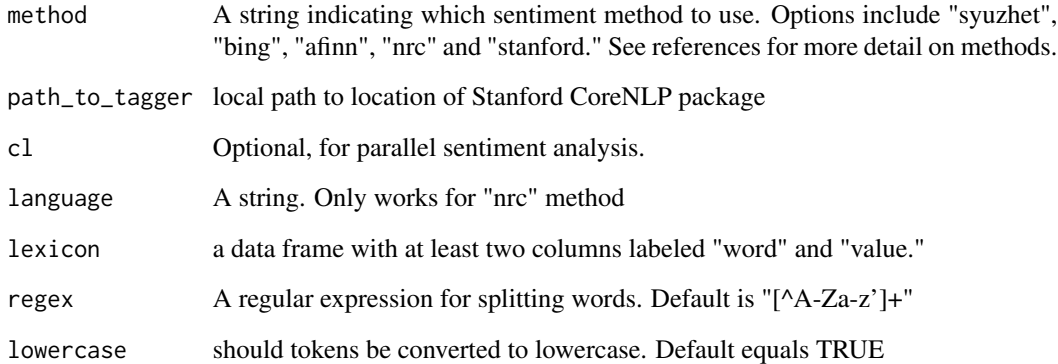

# Value

Return value is a numeric vector of sentiment values, one value for each input sentence.

#### References

Bing Liu, Minqing Hu and Junsheng Cheng. "Opinion Observer: Analyzing and Comparing Opinions on the Web." Proceedings of the 14th International World Wide Web conference (WWW-2005), May 10-14, 2005, Chiba, Japan.

Minqing Hu and Bing Liu. "Mining and Summarizing Customer Reviews." Proceedings of the ACM SIGKDD International Conference on Knowledge Discovery and Data Mining (KDD-2004), Aug 22-25, 2004, Seattle, Washington, USA. See: http://www.cs.uic.edu/~liub/FBS/sentimentanalysis.html#lexicon

Saif Mohammad and Peter Turney. "Emotions Evoked by Common Words and Phrases: Using Mechanical Turk to Create an Emotion Lexicon." In Proceedings of the NAACL-HLT 2010 Workshop on Computational Approaches to Analysis and Generation of Emotion in Text, June 2010, LA, California. See: http://saifmohammad.com/WebPages/lexicons.html

Finn Årup Nielsen. "A new ANEW: Evaluation of a word list for sentiment analysis in microblogs", Proceedings of the ESWC2011 Workshop on 'Making Sense of Microposts':Big things come in small packages 718 in CEUR Workshop Proceedings : 93-98. 2011 May. http://arxiv.org/abs/1103.2903. See: http://www2.imm.dtu.dk/pubdb/views/publication\_details.php?id=6010

Manning, Christopher D., Surdeanu, Mihai, Bauer, John, Finkel, Jenny, Bethard, Steven J., and Mc-Closky, David. 2014. The Stanford CoreNLP Natural Language Processing Toolkit. In Proceedings of 52nd Annual Meeting of the Association for Computational Linguistics: System Demonstrations, pp. 55-60. See: http://nlp.stanford.edu/software/corenlp.shtml

Richard Socher, Alex Perelygin, Jean Wu, Jason Chuang, Christopher Manning, Andrew Ng and Christopher Potts. "Recursive Deep Models for Semantic Compositionality Over a Sentiment Treebank Conference on Empirical Methods in Natural Language Processing" (EMNLP 2013). See: http://nlp.stanford.edu/sentiment/

<span id="page-7-0"></span>get\_sentiment\_dictionary

*Sentiment Dictionaries*

# Description

Get the sentiment dictionaries used in syuzhet.

# Usage

```
get_sentiment_dictionary(dictionary = "syuzhet", language = "english")
```
# Arguments

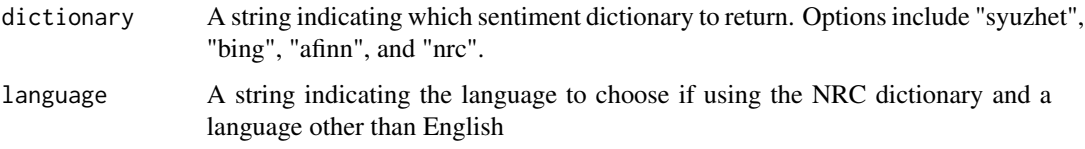

# Value

A [data.frame](#page-0-0)

# Examples

```
get_sentiment_dictionary()
get_sentiment_dictionary('bing')
get_sentiment_dictionary('afinn')
get_sentiment_dictionary('nrc', language = "spanish")
```
get\_sent\_values *Assigns Sentiment Values*

# Description

Assigns sentiment values to words based on preloaded dictionary. The default is the syuzhet dictionary.

# Usage

```
get_sent_values(char_v, method = "syuzhet", lexicon = NULL)
```
#### <span id="page-8-0"></span>**Arguments**

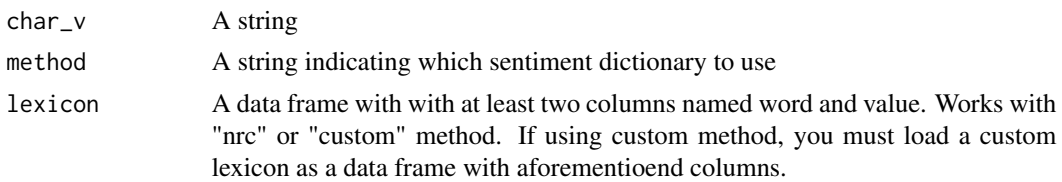

# Value

A single numerical value (positive or negative) based on the assessed sentiment in the string

get\_stanford\_sentiment

*Get Sentiment from the Stanford Tagger*

# Description

Call the Stanford Sentiment tagger with a vector of strings. The Stanford tagger automatically detects sentence boundaries and treats each sentence as a distinct instance to measure. As a result, the vector that gets returned will not be the same length as the input vector.

# Usage

get\_stanford\_sentiment(text\_vector, path\_to\_stanford\_tagger)

#### Arguments

text\_vector A vector of strings path\_to\_stanford\_tagger a local file path indicating where the coreNLP package is installed.

get\_text\_as\_string *Load Text from a File*

# Description

Loads a file as a single text string.

### Usage

get\_text\_as\_string(path\_to\_file)

#### Arguments

path\_to\_file file path

# <span id="page-9-0"></span>Value

A character vector of length 1 containing the text of the file in the path\_to\_file argument.

get\_tokens *Word Tokenization*

# Description

Parses a string into a vector of word tokens.

# Usage

```
get_tokens(text_of_file, pattern = "\\W", lowercase = TRUE)
```
# Arguments

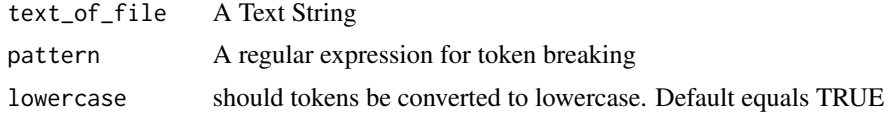

#### Value

A Character Vector of Words

get\_transformed\_values

*Fourier Transform and Reverse Transform Values*

# Description

Please Note: This function is maintained for legacy purposes. Users should consider using get\_dct\_transform() instead. Converts input values into a standardized set of filtered and reverse transformed values for easy plotting and/or comparison.

# Usage

```
get_transformed_values(
  raw_values,
  low_{pass_size} = 2,
  x_reverse_len = 100,
  padding_factor = 2,
  scale_vals = FALSE,
  scale_range = FALSE
\mathcal{E}
```
# <span id="page-10-0"></span>mixed\_messages 11

# Arguments

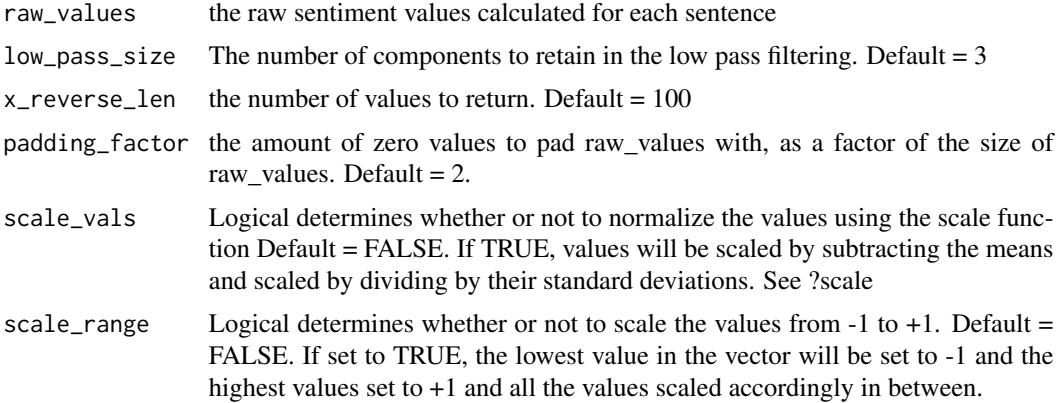

# Value

The transformed values

#### Examples

```
s_v <- get_sentences("I begin this story with a neutral statement.
Now I add a statement about how much I despise cats.
I am allergic to them.
Basically this is a very silly test.")
raw_values <- get_sentiment(s_v, method = "bing")
get_transformed_values(raw_values)
```
mixed\_messages *Mixed Messages*

### Description

This function calculates the "emotional entropy" of a string based on the amount of conflicting valence. Emotional entropy is a measure of unpredictability and surprise based on the consistency or inconsistency of the emotional language in a given string. A string with conflicting emotional language may be said to express a "mixed message."

# Usage

```
mixed_messages(string, remove_neutral = TRUE)
```
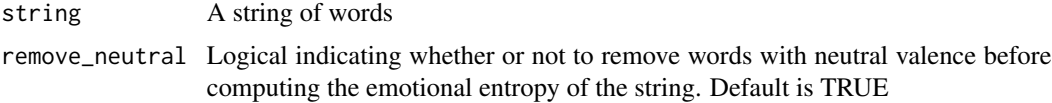

<span id="page-11-0"></span>12 rescale

# Value

A [vector](#page-0-0) containing two named values

#### Examples

```
text_v <- "That's the love and the hate of it"
mixed_messages(text_v) # [1] 1.0 0.5 = high (1.0, 0.5) entropy
mixed_messages(text_v, TRUE)
# Example of a predictable message i.e. no surprise
text_v <- "I absolutley love, love, love it."
mixed\_messages(text\_v) # [1] 0 0 = low entropy e.g. totally consistent emotion, i.e. no surprisemixed_messages(text_v, FALSE)
# A more realistic example with a lot of mixed emotion.
text_v <- "I loved the way he looked at me but I hated that he was no longer my lover"
mixed_messages(text_v) # [1] 0.91829583 0.05101644 pretty high entropy.
mixed_messages(text_v, FALSE)
# A more realistic example without a lot of mixed emotion.
text_v <- "I loved the way he looked at me and I was happy that he was my lover."
mixed_messages(text_v) # [1] 0 0 low entropy, no surprise.
mixed_messages(text_v, FALSE)
# An urealistic example with a lot of mixed emotion.
text_v <- "I loved, hated and despised the way he looked at me and
I was happy as hell that he was my white hot lover."
mixed_messages(text_v)
mixed_messages(text_v, FALSE)
```
rescale *Vector Value Rescaling*

# Description

Rescale Transformed values from -1 to 1

#### Usage

rescale(x)

# Arguments

x A vector of values

<span id="page-12-0"></span>

# Description

Rescales input values to two scales (0 to 1 and -1 to 1) on the y-axis and also creates a scaled vector of x axis values from 0 to 1. This function is useful for plotting and plot comparison.

#### Usage

rescale\_x\_2(v)

#### Arguments

v A vector of values

# Value

A list of three vectors  $(x, y, z)$ . x is a vector of values from 0 to 1 equal in length to the input vector v. y is a scaled (from 0 to 1) vector of the input values equal in length to the input vector v. z is a scaled (from  $-1$  to  $+1$ ) vector of the input values equal in length to the input vector v.

simple\_plot *Plots simple and rolling shapes overlayed*

# Description

A simple function for comparing three smoothers

#### Usage

```
simple_plot(
  raw_values,
  title = "Syuzhet Plot",
  legend_pos = "top",
  lps = 10,
  window = 0.1)
```
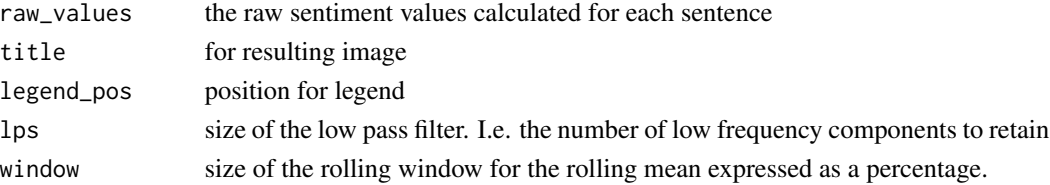

# <span id="page-13-0"></span>Index

data.frame, *[8](#page-7-0)*

```
get_dct_transform, 2
get_nrc_sentiment, 3
get_nrc_values, 4
get_percentage_values, 5
get_sent_values, 8
get_sentences, 5
get_sentiment, 6
get_sentiment_dictionary, 8
get_stanford_sentiment, 9
get_text_as_string, 9
get_tokens, 10
get_transformed_values, 10
mixed_messages, 11
rescale, 12
```
rescale\_x\_2, [13](#page-12-0)

simple\_plot, [13](#page-12-0)

vector, *[12](#page-11-0)*